# **Inhaltsverzeichnis**

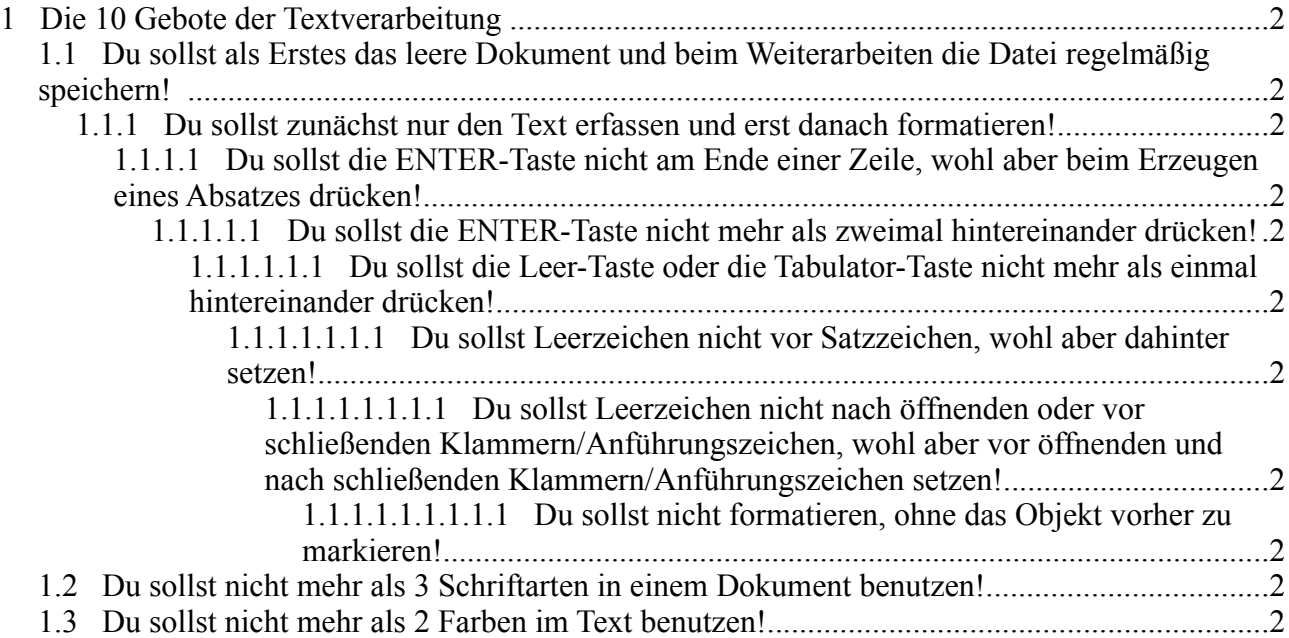

## <span id="page-1-10"></span>**1 Die 10 Gebote der Textverarbeitung**

#### <span id="page-1-9"></span>*1.1 Du sollst als Erstes das leere Dokument und beim Weiterarbeiten die Datei regelmäßig speichern!*

<span id="page-1-8"></span>**1.1.1 Du sollst zunächst nur den Text erfassen und erst danach formatieren!**

<span id="page-1-7"></span>*1.1.1.1 Du sollst die ENTER-Taste nicht am Ende einer Zeile, wohl aber beim Erzeugen eines Absatzes drücken!*

<span id="page-1-6"></span>**1.1.1.1.1 Du sollst die ENTER-Taste nicht mehr als zweimal hintereinander drücken!**

<span id="page-1-5"></span>**1.1.1.1.1.1 Du sollst die Leer-Taste oder die Tabulator-Taste nicht mehr als einmal hintereinander drücken!**

<span id="page-1-4"></span>**1.1.1.1.1.1.1 Du sollst Leerzeichen nicht vor Satzzeichen, wohl aber dahinter setzen!**

<span id="page-1-3"></span>**1.1.1.1.1.1.1.1 Du sollst Leerzeichen nicht nach öffnenden oder vor schließenden Klammern/Anführungszeichen, wohl aber vor öffnenden und nach schließenden Klammern/Anführungszeichen setzen!**

<span id="page-1-2"></span>**1.1.1.1.1.1.1.1.1 Du sollst nicht formatieren, ohne das Objekt vorher zu markieren!**

#### <span id="page-1-1"></span>*1.2 Du sollst nicht mehr als 3 Schriftarten in einem Dokument benutzen!*

### <span id="page-1-0"></span>*1.3 Du sollst nicht mehr als 2 Farben im Text benutzen!*

*Didaktische Bemerkungen*

*Diese Gebote entstanden im Rahmen des Faches "Informatische Grundbildung" für die Klassen 5 und 6 und stellen letztlich Grundregeln dar. Sie enthalten wichtige Punkte der DIN 5008 sowie Erfahrungswerte. Hier einigen Erläuterungen zu den Geboten:*

- *1. Wird von den Schülern im Laufe einer Unterrichtsstunde ein Dokument erstellt, so passiert es häufig, dass die Zeit am Ende der Einheit knapp wird. Dann wird oft nicht oder nur oberflächlich (falscher Ordner/Name) gespeichert. Mit dieser Regel wird dem vorgebeugt. Außerdem steht im Falle eines Programmabsturzes i. d. R. ein Teil des Dokumentes zur Weiterbearbeitung zur Verfügung.*
- *2. Häufig wählen Schüler erst bestimmte Formate aus und schreiben dann. Damit schleppen Sie die Formatierungsattribute durch das gesamte Dokument.*
- *3. Diese Regel bedarf eigentlich keines Kommentars hat aber weitreichende Konsequenzen. Wird z. B. ein Liedtext geschrieben, so ist jede Strophe ein Absatz (Sinneinheit) und muss mit ENTER abgeschlossen werden. Eine Liedzeile hingegen ist kein Absatz, da keine neue Sinneinheit beginnt. Um den Cursor dennoch an den Anfang der neuen Zeile zu setzten, muss der weiche Zeilenumbruch benutzt werden (Umschalt-Taste und ENTER).*
- *4. Damit gestattet man genau eine Leerzeile zwischen zwei Absätzen. Es ist also nicht mehr möglich, Seitenwechsel durch ENTER-Tasten herbei zu führen.*
- *5. Die Einhaltung des Gebotes verhindert die so gern genutzten Einrückungen mit der Leer- oder Tabulatortaste.*
- *6. Grundregel aus der DIN 5008.*
- *7. Grundregel aus der DIN 5008.*
- *8. Eigentlich logisch, nur wird das Markieren gern vergessen. Dann wundern sich Schüler über den "doofen"*

*Computer! Die Regel hat aber auch einen Haken: in modernen Textverarbeitungssystemen muss z. B. ein Wort nicht mehr markiert werden, es reicht den Cursor in das Wort zu stellen.* 

- *9. Das Gebot schränkt den Wunsch vieler Schüler ein, die meisten vorhandenen Schriftarten im Dokument einzusetzen. Wie auch in der nächsten Regel gilt oft: weniger ist mehr.*
- *10. Begründung der Regel entspricht dem vorherigen Punkt.*

© Tino Hempel 1997 - 2002